- $\cdot \mathbf{K}_{\text{a}}$
- 

# **Dinâmica populacional denso-independente em tempo discreto - Roteiro no R passo-apasso**

Uma população em que as taxas de nascimento e mortalidade são constantes tem um crescimento independente da densidade dela própria. Essa situação é geralmente relacionada à ausência de restrição ao crescimento, quando os recursos são ilimitados, mas pode também estar associada a uma depleção de recursos e à extinção da população.

# **Taxa de crescimento**

Vamos imaginar agora uma população hipotética com taxas constante de crescimento e mortalidade e sem migrações. A cada ciclo de tempo relacionado a uma geração (T), o tamanho da população é o resultado do número de indivíduos da geração anterior mais números de nascimentos (B), menos mortes (D).

 $$MN_{1}$  {T+1} = N T + B - D \$\$

Podemos relacionar o número de mortes e nascimentos a um valor per capita:

- $\bullet$  \$ B=bN T \$
- $\bullet$  \$ D=dN T \$

onde: b = taxa de nascimento per capita a cada geração ; d = taxa de mortalidade per capita a cada geração. Note que a taxa não muda com o tamanho da população, entretanto, o número de nascimentos e mortes é proporcional ao tamanho populacional. Vamos apenas deixar claro mais uma premissa, para fins didáticos: os nascimentos e mortalidades ocorrem simultaneamente na população (p.ex: uma planta anual). Sendo T a escala de uma geração, podemos então dizer que :

- $\bullet$  \$N {T+1} = N T + bN T-dN T \$
- $\bullet$  \$N {T+1} = N T + (b-d)N T \$

se:  $\frac{2}{3}r$  T = b-d $\frac{2}{3}$ ; fator de crescimento discreto

- $\bullet$  \$N\_{T+1} = (1+r\_T)N\_T\$
- $\frac{N_{T+1}}{N_T} = 1+rT$

Como \$ 1+r T \$ é uma constante, vamos designá-la como \$\lambda\$, um número positivo que mede o aumento proporcional da população de uma geração a outra. Portanto:

 $\bullet$  \$\lambda=\frac{N {T+1}}{N T} \$, ou:

 $$$ N_{T+1} = \lambda N T$ \$\$

# **Projetando a População**

Podemos então projetar a nossa população a cada ciclo de tempo (gerações). Por exemplo:

Se uma população com 100 indivíduos tem uma taxa per capita de natalidade de 0,8/ano e de mortalidade de 0,75/ano, qual o tamanho esperado da população no próximo ano?

```
N0=100
lamb=1+(0.8-0.75)
Nt1=N0*lamb
N<sub>t1</sub>
```
Podemos também projetar a população para outras gerações, usando iterações:

```
(Nt2=Nt1*lamb)
(Nt3=Nt2*lamb)
(Nt4=Nt3*lamb)
```
Note que:

- $\bullet$  \$N {T4}= N {T0} \lambda \lambda\lambda\lambda \$
- $\bullet$  \$N {T4} = N {T0} \lambda^4 \$

Essa equação recursiva pode ser escrita como:

 $$M_{T}=\lambda^T$$  \ambda^T N\_0 \$\$

Vamos pegar nosso exemplo anterior e projetá-lo para 10 ciclos de tempo.

```
N0=100
lamb=1+(0.8-0.75)
tmax=10
tseq=0:tmax
Nseq=N0*lamb^tseq
Nseq
plot(tseq, Nseq, type="l")
```
## **Tamanho Inicial**

Vamos agora explorar o tamanho inicial da população.

- $\bullet$  \$N 0 = 10,20,30, 40 \$
- $\bullet$  \$\lambda = 1,5\$
- $•$  \$ tempo = 1:10\$

```
tseq=0:10
lamb=1.5N0=c(10,20,30,40)
N0.mat=matrix(N0, ncol=length(tseq), nrow=length(N0))
N0.mat
lamb t=lamb^tseq
lambt mat=matrix(lamb t,ncol=length(tseq), nrow=length(N0), byrow=TRUE)
Nt=N0.mat*lambt_mat
colnames(Nt)<-paste("t", 0:10, sep="")
rownames(Nt)<-paste("N0", c(10,20,30,40), sep="_")
Nt
match(0:10,t(Nt))
```
Vamos agora colocar o mesmo gráfico em uma escala logarítmica para o eixo y.

 $par(mfrow=c(1,2))$  $match(0:10,t(Nt))$ matplot $(0:10, t(Nt), log='y")$ 

O que está acontecendo?? Parece que todas as populações crescem igualmente quando estamos em uma escala logarítmica! Vamos investigar a equação que estamos usando, \$N\_t=\lambda^T N\_0\$ e tirar o log dos dois lados da equação:

- $\bullet$  \$log{N T} = log{\lambda^T N 0}\$
- $\bullet$  \$ log{N\_T} = (log{\lambda}) T + log{N\_0} \$

Essa equação lembra uma equação da reta \$ y=ax+b \$, onde o intercepto é \$log(N\_0)\$ e a inclinação é iqual a \$log{\lambda}\$.

#### **Desafio**

Demonstre graficamente que a inclinação das populações do exemplo acima são iguais a \$log{\lambda}\$.

## **Média do Crescimento Populacional**

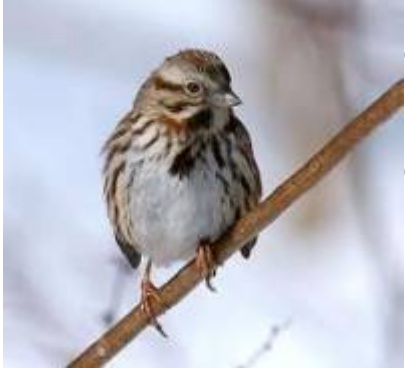

Vamos agora investigar os dados do tamanho populacional de uma espécie de pardal norte-americano (Melopiza melodia) partindo da premissa que essa população cresce em tempo discreto, já que os nascimentos ocorrem em um intervalo curto de tempo de nidificação a cada ano.

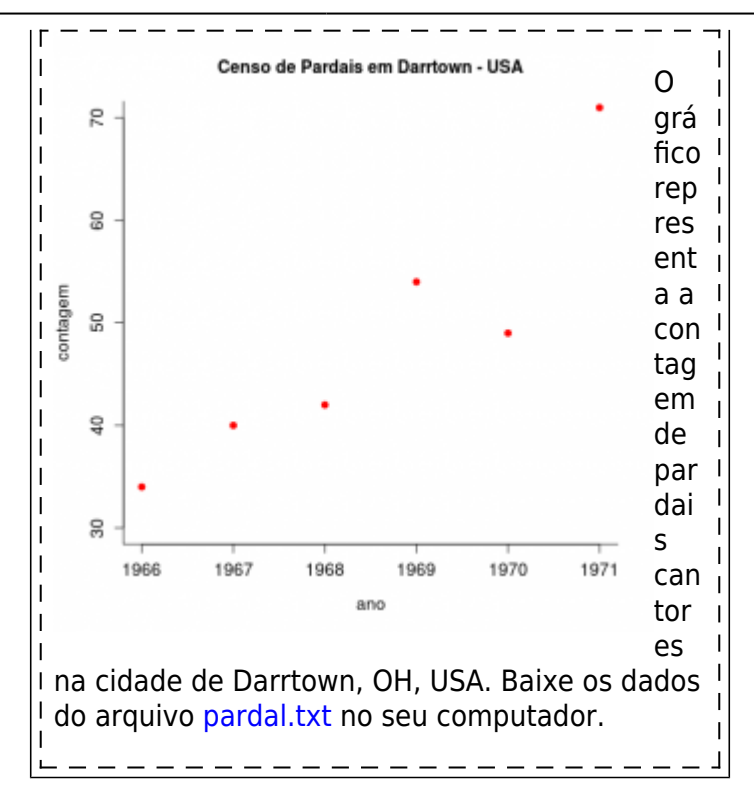

Vamos calcular os \$\lambda\$ para os cinco primeiros intervalos:

```
pardal<-read.table("pardal.txt", header=TRUE, sep="\t", as.is=TRUE)
str(pardal)
head(pardal)
pardal6= pardal[1:6,]
plot(pardal6$Count ~pardal6$Year)
lamb_pardal=pardal6$Count[2:6]/pardal6$Count[1:5]
lamb pardal
```
Agora, vamos calcular a projeção da população pela média aritmética e geométrica dos \$\lambda\$ e desenhar as projeções junto com os dados observados!

```
#media aritmetica
(lamb.art = mean(lamb pardal))#media geometrica
(lamb.geo = prod(lamb\_parallel)^(1/5))tseq=0:5
plot(tseq, pardal6$Count, pch=19)
N0=pardal6$Count[1]
lines(tseq, N0*lamb.art^tseq, lty=2, col="red")
lines(tseq, N0*lamb.geo^tseq, lty=3, col="blue")
```
Qual das duas médias parece se ajustar melhor aos dados observados? Por quê?

#### **Crescimento Discreto**

Abaixo tem o código de uma função base para a projeção do crescimento de uma população, que

pode ser usada como estrutura básica para outras funções que iremos desenvolver no curso. No caso, é uma funcão com 3 argumentos: número de indivíduos no tempo 0 (N0), taxa de crescimento populacional (lamb) e o tempo máximo (tmax) de projeção da população.

```
cresc.geom= function(No=100, lamb=1.04, tmax=10)
{
resulta <- rep(NA,tmax)
resulta[1] <- No
     for (i in 2:tmax)
    \left\{ \right. tam=resulta[i-1]*lamb
     resulta[i]=tam
     }
return(resulta)
}
```
Ao copiar esse código na área de trabalho do R, um novo objeto é criado, de nome cresc.geom. Ele é um objeto da classe função que você pode usá-lo digitando o seu nome e especificando seus argumentos, como no exemplo a seguir:

```
resultado <- cresc.geom(No=10, lamb=0.98, tmax=100)
```
Note que o resultado da função, nesse caso, será guardado no objeto resultado. Para fazer um gráfico dos resultados pode utilizar o código abaixo:

```
plot(1:length(resultado), resultado)
```
### **Estocasticidade Ambiental**

Flutuações ambientais podem exercer efeito na taxa de crescimento instantâneo da população. De uma forma simples, podemos imaginar que essa variação funcione como um ruído no r, como se a população em média tivesse uma taxa, mas a cada realização ela pudesse ser um tanto diferente devido a condições externas a ela própria. A implementação dessa estocasticidade ambiental em modelos contínuos é um pouco mais complicada, mas podemos imaginá-la como realizações em algum intervalo pequeno de tempo. Para um crescimento discreto a construção de simulações com estocasticidade ambiental é mais intuitivo: a cada realização o Lambda é afetado pela variação ambiental. Vamos fazê-la.

```
npop=10
n0 = 10lamb.med = 1.2lamb.sd= 0.4lamb = rnorm(npop, mean=lamb.med, sd=lamb.sd)
N0=rep(n0,npop)
N1=lamb*N0
lamb=rnorm(npop, mean=lamb.med, sd=lamb.sd)
N2=N1*lamb
N3=N2*rnorm(npop,mean=lamb.med,sd=lamb.sd)
```

```
N4=N3*rnorm(10,mean=lamb.med,sd=lamb.sd)
N5=N4*rnorm(10,mean=lamb.med,sd=lamb.sd)
Nt<-rbind(N0,N1,N2,N3,N4,N5)
matplot(0:5, Nt, type="l", lty=2:7)
```
#### **Desafio**

É possível adaptar a nossas função anterior de crescimento discreto para que possa também modelar populações com estocasticidade ambiental!

Dicas

O primeiro passo sempre e pensar quais argumentos vamos precisar Nesse caso, temos apenas mais um argumento o *lamb.dp* : o desvio padrão de lambda. O resto continua o mesmo, lembre-se que se o *lamb.dp* for 0, nosso população é determinística! Ou seja, a mesma função pode se prestar para simular ambos cenários.

[R](http://ecovirtual.ib.usp.br/doku.php?id=tag:r&do=showtag&tag=R), [uma população](http://ecovirtual.ib.usp.br/doku.php?id=tag:uma_populacao&do=showtag&tag=uma_popula%C3%A7%C3%A3o), [crescimento exponencial](http://ecovirtual.ib.usp.br/doku.php?id=tag:crescimento_exponencial&do=showtag&tag=crescimento_exponencial), [tempo discreto](http://ecovirtual.ib.usp.br/doku.php?id=tag:tempo_discreto&do=showtag&tag=tempo_discreto), [tempo contínuo,](http://ecovirtual.ib.usp.br/doku.php?id=tag:tempo_continuo&do=showtag&tag=tempo_cont%C3%ADnuo) [estocasticidade](http://ecovirtual.ib.usp.br/doku.php?id=tag:estocasticidade_ambiental&do=showtag&tag=estocasticidade_ambiental) [ambiental](http://ecovirtual.ib.usp.br/doku.php?id=tag:estocasticidade_ambiental&do=showtag&tag=estocasticidade_ambiental)

From: <http://ecovirtual.ib.usp.br/>-

Permanent link: **[http://ecovirtual.ib.usp.br/doku.php?id=ecovirt:roteiro:den\\_ind:di\\_tdr\\_passo](http://ecovirtual.ib.usp.br/doku.php?id=ecovirt:roteiro:den_ind:di_tdr_passo)**

Last update: **2022/09/15 13:51**

 $\pmb{\times}$